# **IBM offers IBM i 7.1 Activation for IBM Power System S922 and E980 servers and 16 Gb memory DIMM options for the IBM Power System E950 server**

# **Table of contents**

- 
- 
- **2** [Planned availability date](#page-1-1) **4** [Terms and conditions](#page-3-1)
- **2** [Description](#page-1-2) **4** [Prices](#page-3-2)
- 
- **1** [Overview](#page-0-0) **3** [Publications](#page-2-0)
- **2** [Key requirements](#page-1-0) **4** [Technical information](#page-3-0)
	-
	-
- **2** [Product number](#page-1-3) **4** [Announcement countries](#page-3-3)

# **At a glance**

- IBM $^{(R)}$  i 7.1 can now be activated on selected IBM Power $^{(R)}$  System S922 (9009-22A and 9009-22G) and IBM Power System E980 (9080-M9S) servers.
- IBM Power System E950 (9040-MR9) server has new 16 Gb memory 64 GB DDR4 and 128 GB DDR4 dual inline memory module (DIMM) options.

# <span id="page-0-0"></span>**Overview**

# **IBM i 7.1 Activation on selected Power S922 and E980 servers**

Prior to this announcement, IBM i 7.1 has not been available on servers with IBM POWER9™ technology-based processors. Now an IBM i 7.1 Activation is available on the following servers with these specific configurations:

- Power S922 (9009-22A) requires a Virtual I/O Server (VIOS), and the IBM i partitions must be set to restricted I/O mode. The Power S922 (9009-22A) with 4-core processor is not supported with IBM i.
- Power S922 (9009-22G) requires VIOS, and the IBM i partitions must be set to restricted I/O mode. The Power S922 (9009-22G) with 4-core processor is not supported with IBM i. The Power S922 (9009-22G) with 1-core processor will not support the IBM i 7.1 Activation.
- Power E980 (9080-M9S) requires VIOS, and the IBM i 7.1 partitions must be set to restricted I/O mode.

For information regarding restricted I/O mode, see [IBM Knowledge Center Changing](https://www.ibm.com/support/knowledgecenter/POWER9/p9efd/p9efd_lpar_general_advanced_settings.htm) [Advanced Partition Settings.](https://www.ibm.com/support/knowledgecenter/POWER9/p9efd/p9efd_lpar_general_advanced_settings.htm)

# **16 Gb memory DIMM options for Power E950 server**

The 64 GB DDR4 memory DIMM (#EM9B) is a Registered DIMM (RDIMM) (1.2 V) and runs at 2666 MHz, and the 16 Gb DDR4 replaces the old 8 Gb memory DIMM with 64 GB (#EM6D).

The 128 GB DDR4 memory DIMM (#EM9C) is an RDIMM (1.2 V) that runs at 2666 MHz, and the 16 Gb DDR4 replaces the old 8 Gb memory DIMM with 128 GB (#EM6E).

# **Notes:**

• Old 8 Gb and new 16 Gb DIMMs can be mixed in a system unit, but they are not allowed in the same channel. Firmware 950 is the minimum requirement.

• The #EM9B and #EM9C memory features must be compatible with any current memory activation features in Power E950 (9040-MR9) server, including base static, Linux $R^{(R)}$  only, Elastic CoD, IBM Power Enterprise Pools 2.0, and IBM Power Solutions Editions for healthcare.

# <span id="page-1-0"></span>**Key requirements**

Not applicable

# <span id="page-1-1"></span>**Planned availability date**

November 20, 2020

# <span id="page-1-2"></span>**Description**

# **IBM i 7.1 Activation**

The IBM i 7.1 Activation is a hardware feature that enables IBM i 7.1 to install and run on the Power S922 and Power E980 servers. The IBM i 7.1 Activation hardware feature does not change any IBM i software ordering behavior in e-config.

For both initial orders and MES orders, the IBM i 7.1 Activation feature is on the "Order Codes" display. The IBM i 7.1 Activation feature will generate a hardware activation code. Upon order fulfillment, retrieve the hardware activation code from [Power Systems Capacity on Demand.](http://www-912.ibm.com/pod/pod)

For new orders of the Power S922 or Power E980 server where the IBM i 7.1 Activation is desired, order the IBM i 7.1 Activation hardware feature. For the IBM i software order on those servers, order either a currently supported release of IBM i, which is 7.3, or later, or order IBM i 7.2 through the withdrawn order path. For IBM i entitlement transfers to a Power S922 or Power E980 server, if a client's IBM i entitlement on the donor machine is at IBM i 7.2, or earlier, the entitlement will be upgraded to IBM i 7.3 or IBM i 7.4 upon transfer to the Power S922 or the Power E980.

For existing Power S922 or Power E980 servers, order the IBM i 7.1 Activation hardware feature.

As for acquiring IBM i 7.1 software keys and software downloads on the Power S922 or Power E980 server, as long as the client has active IBM i SWMA, clients can get previous-release keys and previous-release software downloads of IBM i, as well as their entitled Licensed Program Products for IBM i and IBM i optional features, from [Entitled Systems Support](https://www.ibm.com/servers/eserver/ess/index.wss) (ESS). This is the standard process for IBM i clients to acquire previous-release keys and software. If clients have active SWMA but do not see IBM i 7.1 keys for their entitled software on ESS, contact the Key Center at  $WWSWKEYS@dk.$  ibm.com $<sup>(R)</sup>$ .</sup>

Find the latest information on IBM i 7.1 Service Extension at [IBM Support Roadmap](https://www.ibm.com/support/pages/release-life-cycle).

# <span id="page-1-3"></span>**Product number**

The following are newly announced features on the specific models of the IBM Power Systems 9009, 9040, and 9080 machine type:

# **Planned Availability Date November 20, 2020**

# *New Features*

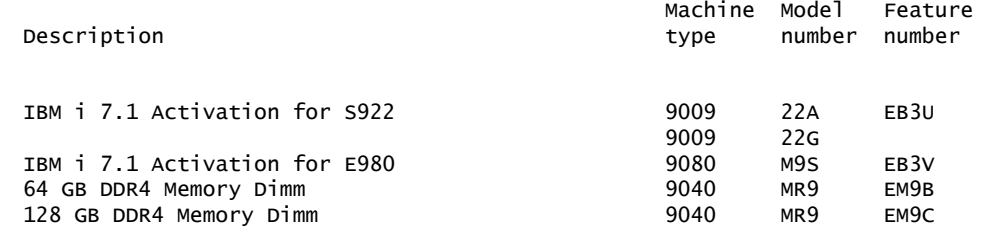

# <span id="page-2-0"></span>**Publications**

No publications are shipped with the announced products.

To access the IBM Publications Center Portal, go to the [IBM Publications Center](http://www.ibm.com/shop/publications/order) website.

The Publications Center is a worldwide central repository for IBM product publications and marketing material with a catalog of 70,000 items. Extensive search facilities are provided. A large number of publications are available online in various file formats, which can currently be downloaded.

# **National language support**

Not applicable

# **Services**

# **IBM Systems Lab Services**

IBM Systems Lab Services offers a wide array of services available for your enterprise. It brings expertise on the latest technologies from the IBM development community and can help with your most difficult technical challenges.

IBM Systems Lab Services exists to help you successfully implement emerging technologies so as to accelerate your return on investment and improve your satisfaction with your IBM systems and solutions. Services examples include initial implementation, integration, migration, and skills transfer on IBM systems solution capabilities and recommended practices. IBM Systems Lab Services is one of the service organizations of IBM's world-renowned IBM Systems Group development labs.

For details on available services, contact your IBM representative or go to the [IBM](https://www.ibm.com/it-infrastructure/services/lab-services) [Systems Lab Services](https://www.ibm.com/it-infrastructure/services/lab-services) website.

#### **Global Technology Services**

IBM services include business consulting, outsourcing, hosting services, applications, and other technology management.

These services help you learn about, plan, install, manage, or optimize your IT infrastructure to be an on-demand business. They can help you integrate your highspeed networks, storage systems, application servers, wireless protocols, and an array of platforms, middleware, and communications software for IBM and many non-IBM offerings. IBM is your one-stop shop for IT support needs.

For details on available services, contact your IBM representative or go to the [IBM](http://www.ibm.com/services/) [Global Technology Services](http://www.ibm.com/services/) website.

For details on available IBM Business Continuity and Recovery Services, contact your IBM representative or go to the [Resiliency Services](http://www.ibm.com/services/continuity) website.

Details on education offerings related to specific products can be found on the [IBM](http://www.ibm.com/training) [Skills Gateway](http://www.ibm.com/training) website.

# <span id="page-3-0"></span>**Planning information**

### *Cable orders*

No cables required.

# **Security, auditability, and control**

The client is responsible for evaluation, selection, and implementation of security features, administrative procedures, and appropriate controls in application systems and communications facilities.

# **IBM Systems Lab Services**

For details on available services, contact your IBM representative or go to the [IBM](https://www.ibm.com/it-infrastructure/services/lab-services) [Systems Lab Services](https://www.ibm.com/it-infrastructure/services/lab-services) website.

# **Global Technology Services**

Contact your IBM representative for the list of selected services available in your country, either as standard or customized offerings, for the efficient installation, implementation, and/or integration of this product.

# <span id="page-3-1"></span>**Terms and conditions**

# **Field-installable feature**

Yes

# **Warranty period**

To obtain copies of the IBM Statement of Limited Warranty, contact your reseller or IBM. An IBM part or feature installed during the initial installation of an IBM machine is subject to the full warranty period specified by IBM. An IBM part or feature that replaces a previously installed part or feature assumes the remainder of the warranty period for the replaced part or feature. An IBM part or feature added to a machine without replacing a previously installed part or feature is subject to a full warranty. Unless specified otherwise, the warranty period, type of warranty service, and service level of a part or feature are the same as those for the machine in which it is installed.

# **Client setup**

Yes

# <span id="page-3-2"></span>**Prices**

For all local charges, contact your IBM representative.

# <span id="page-3-3"></span>**Announcement countries**

All European, Middle Eastern, and African countries, except Islamic Republic of Iran, Sudan, and Syrian Arab Republic.

# *Trademarks*

POWER9 is a trademark of IBM Corporation in the United States, other countries, or both.

IBM, Power, Global Technology Services and ibm.com are registered trademarks of IBM Corporation in the United States, other countries, or both.

The registered trademark Linux® is used pursuant to a sublicense from the Linux Foundation, the exclusive licensee of Linus Torvalds, owner of the mark on a worldwide basis.

Other company, product, and service names may be trademarks or service marks of others.

# *Terms of use*

IBM products and services which are announced and available in your country can be ordered under the applicable standard agreements, terms, conditions, and prices in effect at the time. IBM reserves the right to modify or withdraw this announcement at any time without notice. This announcement is provided for your information only.Reference to other products in this announcement does not necessarily imply those products are announced, or intend to be announced, in your country.Additional terms of use are located at

# [Terms of use](http://www.ibm.com/legal/us/en/)

For the most current information regarding IBM products, consult your IBM representative or reseller, or go to the IBM worldwide contacts page

[IBM Directory of worldwide contacts](http://www.ibm.com/planetwide/)